# CS11001/CS11002 Programming and Data Structures (PDS) (Theory: 3-0-0)

**Teacher: Sourangshu Bhattacharya** 

sourangshu@gmail.com

http://cse.iitkgp.ac.in/~sourangshu/

Department of Computer Science and Engineering Indian Institute of Technology Kharagpur

# **Structures**

#### What is a Structure?

- It is a convenient tool for handling a group of logically related data items.
  - Student name, roll number, and marks
  - Real part and complex part of a complex number
- This is our first look at a non-trivial data structure.
  - Helps in organizing complex data in a more meaningful way.
- The individual structure elements are called *members*.

# **Defining a Structure**

The composition of a structure may be defined as:

```
struct tag {
    member 1;
    member 2;
    :
    member m;
};
```

- struct is the required keyword.
- tag is the name of the structure.
- member 1, member 2, ... are individual member declarations.

# **Defining a Structure**

- The individual members can be ordinary variables, pointers, arrays, or other structures.
  - The member names within a particular structure must be distinct from one another.
  - A member name can be the same as the name of a variable defined outside of the structure.
- Once a structure has been defined, individual structure-type variables can be declared as:

```
struct tag variable_1, variable_2, ..., variable_n;
```

#### **Example Structure**

• A structure definition:

```
struct student {
          char name[30];
          int roll_number;
          int total_marks;
          char dob[10];
        };
```

Defining structure variables:

```
A new data-type
```

#### **A Compact Form**

 It is possible to combine the declaration of the structure with that of the structure variables:

```
struct tag {
    member 1;
    member 2;
    :
    member m;
} variable_1, variable_2,..., variable_n;
```

In this form, "tag" is optional.

## **Example – Structure Declaration**

```
struct student {
        char name[30];
        int roll_number;
        int total_marks;
        char dob[10];
} a1, a2, a3;
```

# **Equivalent** declarations

#### **Processing a Structure**

- The members of a structure are processed individually, as separate entities.
- A structure member can be accessed by writing variable.member

where variable refers to the name of a structuretype variable, and member refers to the name of a member within the structure.

- Examples:
  - a1.name, a2.name, a1.roll\_number, a3.dob;

# **Example: Complex number addition**

```
printf ("\n \%f + \%f j", c.real,
#include <stdio.h>
                                                                c.complex);
main()
                            Scope
                          restricted
  struct complex
                            within
                            main()
      float real;
      float complex;
                                              Structure definition
    } a, b, c;
                                                      And
                                              Variable Declaration
  scanf ("%f %f", &a.real, &a.complex);
  scanf ("%f %f", &b.real, &b.complex);
  c.real = a.real + b.real;
                                               Reading a member
  c.complex = a.complex + b.complex;
                                                     variable
```

**Accessing members** 

## **Arrays of Structures**

 Once a structure has been defined, we can declare an array of structures.

```
struct student class[50];
```

- The individual members can be accessed as:
  - class[i].name
  - class[5].roll\_number

## **Arrays within Structures**

A structure member can be an array:

 The array element within the structure can be accessed as:

```
a1.marks[2]
```

#### Structure within Structures

A structure member can be another structure:

```
struct college_info {
   int college_id;
   char college_name[50];
};

struct stud_detail {
   int class;
   char name[20];
   float percentage;
   struct college_info college;
} stu_data;
```

# Defining data type: using typedef

 One may define a structure data-type with a single name.

General syntax:

tag is the name of the new data-type.

# typedef: An example

```
typedef struct{
    float real;
    float imag;
} COMPLEX;
```

**COMPLEX** a,b,c;

#### Structure Initialization

 Structure variables may be initialized following similar rules of an array. The values are provided within the second braces separated by commas.

An example:

**COMPLEX** 
$$a=\{1.0,2.0\}$$
,  $b=\{-3.0,4.0\}$ ;

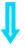

a.real=1.0; a.imag=2.0; b.real=-3.0; b.imag=4.0;

#### **Structure Initialization**

#### Homework:

- 1. How do you initialize nested structures?
- 2. How do you initialize arrays within structures?

## Parameter Passing in a Function

 Structure variables could be passed as parameters like any other variable. Only the values will be copied during function invocation.

```
void swap(COMPLEX a, COMPLEX b)
{
   COMPLEX tmp;

   tmp=a;
   a=b;
   b=tmp;
}
```

#### An example program

```
#include <stdio.h>
typedef struct{
     float real;
     float imag;
     } COMPLEX;
void swap(COMPLEX a, COMPLEX b)
  COMPLEX tmp;
  tmp=a;
  a=b;
  b=tmp;
```

# Example program: contd.

```
void print( COMPLEX a)
printf("(%f, %f) \n",a.real,a.imag);
main()
COMPLEX x = \{4.0, 5.0\}, y = \{10.0, 15.0\};
 print(x); print(y);
 swap(x,y);
 print(x); print(y);
```

## **Returning structures**

• It is also possible to return structure values from a function. The return data type of the function should be as same as the data type of the structure itself.

```
COMPLEX add (COMPLEX a, COMPLEX b)

{
    COMPLEX tmp;
    Direct operati possi tmp.imag = a.imag+b.imag;
    Structur

return(tmp);
}
```

Direct arithmetic operations are not possible with Structure variables.

Define a structure type *student* to store the *name, roll,* and *total-marks* of any student.

Write a program to read this information (from keyboard) for one student and print the same on the screen.

#### **CODE:**

```
#include <stdio.h>

//structure definition
struct student {
    char name[50];
    int roll;
    float marks;
};
```

```
//main function
int main(){
  struct student s; //declaring structure variable
 //reading information from keyboard
  printf("Enter information of students:\n");
  printf("Enter name: ");
  scanf("%s",s.name);
  printf("Enter roll number: ");
  scanf("%d",&s.roll);
  printf("Enter marks: ");
  scanf("%f",&s.marks);
 //displaying information on screen
  printf("\nDisplaying Information\n");
  printf("Name: %s\n",s.name);
  printf("Roll: %d\n",s.roll);
  printf("Marks: %.2f\n",s.marks);
  return 0;
```

Use the same *student* structure as described in the Example-1. Define a function to check whether two students are same or not.

- It returns 1, if the student1 and student2 are same
- It returns 0, if the student1 and student2 are NOT same

Write a C program to perform addition and multiplication of any two complex numbers, taken as input from the terminal.

#### **Problem Statement:**

Write a program which reads two timestamps (hour, minute, second separately in 23:59:59 format) and prints the time difference between them.

#### **Problem Statement:**

Write a recursive C function to check whether a number is prime or not.

#### Sample output:

Return 1 if it is prime, 0 otherwise.

#### **Problem Statement:**

Decimal number to binary conversion using recursion

#### **Exercises**

• Exercise 1: Find the LCM of two numbers using recursion.

#### Sample output

Enter any two positive integers 36 48 LCM of two integers is 144

• Exercise 2: Find the sum of the digits of a number using recursion

#### Sample output

Enter the number: 12345 Sum of digits in 12345 is 15

#### **Exercise 3**

Define a structure data type named *date* containing three integer members: *day, month,* and *year*. Write a program to perform the following tasks:

- To read data into structure members by a function
- To print the date in the format: July 11, 2013
- To validate the date by another function

#### **Example Output:**

Enter the day, month, and year: 10 9 2016

The date is: September 10, 2016

It is a VALID date

Enter the day, month, and year: 31 4 2015

The date is: April 31, 2015

It is an INVALID date

#### **Exercise 4**

Use the same *date* structure as defined in Exercise 1 to store date of birth and current date. Calculate the age of the person.

#### **Exercise 5**

Define a structure called *cricket* that will describe the following information:

player-name team-name batting-average

Declare an array *player* of type *cricket*, with 50 elements. Write a program to read the information about all the 50 players and print a *team-wise list* containing names of players sorted (non-

increasing) by their batting average.

**Example Output:** 

TEAM: INDIA
-----Sachin Tendulkar 44.83
Sourav Ganguly 41.02
...
...
TEAM: NEW ZEALAND
----Nathan Astle 34.92
Stephen Fleming 32.40